## **библиотека материалов Autocad 2020 скачать !NEW!**

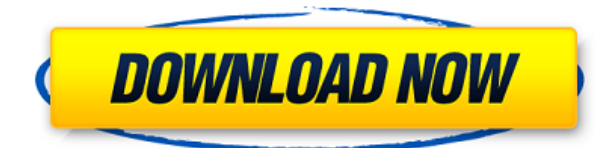

Как AutoCAD проникает в вашу голову? Это было очень легко, как только мы его скачали. Мы заменили каждый кусок словесного мусора в пользовательском интерфейсе и преобразовали все это в тот же формат. Так что я могу сделать свою работу по изменению ваших сердечных струн. Привет. В меню «Файл» нажмите кнопку *Новый* ключ. В появившемся окне перейдите в папку, в которой вы сохранили файл проекта AutoCAD (.dwg). Нажмите на *Открытым* кнопка. Появится небольшое диалоговое окно, которое автоматически откроет файл .dwg. Вы вернетесь в рабочую область рисования. После завершения загрузки файла проекта вновь созданный чертеж появится в активной области рисования. Если мы хотим отключить описание, мы можем изменить это, чтобы использовать редактор по умолчанию, который мы видим в блоке. Давайте продолжим и изменим описание с того, что должно было быть редактором с учетом регистра. Прямо сейчас значение отображает описание, которое находится в свойствах блока. Но как нам сослаться на фактическое значение, которое мы хотим отобразить в блоке? Ответ заключается в том, что мы можем рассчитать его. Если мы изменим значение Description на вычисляемое поле, мы сможем ввести любое значение, на которое хотим сослаться, и даже прочитать значение из столбца или таблицы. Я продолжу и сделаю это значение таким, как оно показано. Я вернусь к своему списку точек и взгляну на поле значения. Это то же самое, что и значение описания, но это вычисляемое поле. может ли кто-нибудь подтвердить это, если вы пытаетесь изменить порядок описания и в итоге получаете рисунок в стиле полуабзаца. Мне кажется, что если вы измените порядок описания (у нас этого не было в учебнике, и это моя вина) в файле, он сохранит стиль рисунка, не влияя на другие абзацы. Это немного странно, это все, что я могу сказать.

## **Скачать бесплатно AutoCAD Серийный номер [32|64bit] 2023**

Могу ли я использовать AutoCAD Взломать кейген бесплатно - это вопрос, который вы так много раз задавали в своей повседневной жизни. Используя это замечательное программное

обеспечение, вы сможете без ограничений управлять своими чертежами или разрабатывать новые проекты. Благодаря отличной команде разработчиков AutoCAD Скачать бесплатно вы можете пользоваться этой программой абсолютно бесплатно, и с каждым днем она будет становиться все лучше и лучше! В то время я не могу предоставить бесплатную версию AutoCAD. Однако, если вы покупаете AutoCAD у нас, у вас будет действительный серийный номер, необходимый для активации AutoCAD, который мы вам отправим. Если вы используете AutoCAD на своем персональном компьютере и у вас есть приобретенный у нас действительный серийный номер, вы можете использовать программное обеспечение бесплатно. Вы можете купить действующий серийный номер на нашем веб-сайте по адресу: На самом деле я использовал AutoCAD бесплатно, пока не начал использовать Fusion 360. Сейчас я считаю его очень дорогим, и я не думаю, что вы могли бы обойтись одним AutoCAD. Я не использовал CAMTutor, но хотел бы попробовать, прежде чем выносить суждение. Я уже давно пользуюсь бесплатной версией AutoCAD. Бесплатная версия работает достаточно хорошо для быстрых и простых проектов. Я бы рекомендовал сначала использовать с ним менее сложные проекты. Я использовал как AutoCAD, так и его бесплатный аналог CADTutor. Хотя их продукты очень похожи, я обнаружил, что CADTutor имеет немного больше возможностей, чем AutoCAD. Я также считаю CADTutor более современной и современной программой, в то время как AutoCAD выглядит очень старым. Обычно я создаю чертежи CAD/CAM с нуля, используя CATIA и SolidWorks. Я никогда не пользовался AutoCAD или другими бесплатными продуктами, но хотел бы попробовать и узнать, есть ли у них сходство с продуктами Autodesk? Да, действительно, есть такая вещь, как бесплатный AutoCAD. Я использовал его для своей повседневной работы. Лучший способ узнать, хотите ли вы это, — скачать и попробовать. Его довольно просто использовать. 1328bc6316

## Скачать бесплатно AutoCAD Лицензионный кейген For Mac and Windows {{ ????????? ?????????? }} 2022

Как только вы освоите все инструменты рисования, вы сможете создать 3D-модель. Теперь вы можете приступить к созданию 3D-модели любого объекта, который только можете себе представить. Если вы хотите изменить объект, вам нужно изменить его только в 3D-модели. Затем вы можете распечатать модель на принтере и импортировать ее в другое программное обеспечение САПР (например, AutoCAD LT, AutoCAD LT Access, AutoCAD Web App, AutoCAD ВІМ 360 и Revit). Итак, вы, вероятно, видели, как AutoCAD используется в вашей школе, или работаете над сопутствующим продуктом, таким как, например, архитектурные модели. Если вы видели массу примеров AutoCAD, то это должно быть легко. Вы можете использовать свой рабочий стол в классе или офисе в качестве программы 2D CAD для печати ваших 3D-объектов. Обычно это считается самым экономичным и быстрым способом, но вам нужно выбрать метод, который будет работать для вас. Если у вас есть бюджет, вы можете купить автономный принтер, который не нужно подключать к компьютеру. Большинство офисных 3D-принтеров используют беспроводное соединение для связи с компьютером. Если вы ищете немного большей надежности. 3D-принтер на базе сервера может стоить дороже и будет давать более качественные отпечатки; но они дороже. Если ваша целевая аудитория более продвинута, вы можете ознакомиться с различными программными пакетами САПР, которые могут включать простой в использовании вариант 2D САПР, такой как SketchUp, AutoCAD или Inventor. Если ваша целевая аудитория состоит из студентов, вы можете использовать программы, специально разработанные для учебной программы, такие как 3D Design Sheets или AutoCAD Learn. Освоив основы AutoCAD, вы можете начать оттачивать свои навыки рисования, используя один из многочисленных онлайн-ресурсов, посвященных обучению. Например, взгляните на этот очень полезный канал AutoCAD Training Tutorials на YouTube.

autocad 2018 скачать tas-ix autocad 2020 скачать полную версию бесплатно magicad для autocad 2020 скачать autocad 2020 книга скачать vetcad++ для autocad 2020 скачать бесплатно autocad материалы скачать самоучитель autocad 2010 скачать бесплатно pdf самоучитель autocad 2014 pdf скачать бесплатно самоучитель autocad 2015 pdf скачать бесплатно самоучитель autocad 2018 pdf скачать бесплатно

Если вы являетесь пользователем САПР и заинтересованы в смене карьеры, вы можете начать изучение AutoCAD онлайн с помощью бесплатных ресурсов, таких как бесплатные учебные пособия ACETutor. Если вы не уверены, подходит ли вам Autocad, вы можете начать с бесплатного учебного пособия, а затем перейти к другим различным учебным пособиям, таким как учебные пособия по ACAD. Второй ключевой вопрос, который вы должны себе задать: «Чего я хочу достичь?». Когда вы начинаете изучать AutoCAD, ваша первая цель должна заключаться в том, чтобы научиться эффективно использовать AutoCAD, создать свой первый проект, чтобы вы могли начать рисовать полезные 2D- и 3D-проекты самостоятельно. После этого вы должны выбрать школу или платформу, которая поможет вам достичь этой цели. Вы также должны стремиться добавлять новые навыки в свою коллекцию по мере продвижения. Если вы готовитесь к экзамену или квалификационному экзамену, вы, вероятно, захотите сосредоточиться на теории, которую вы изучили на сегодняшний день, а не на дополнительных навыках, с которыми вы не знакомы. Такой подход даст вам наибольшие шансы на сдачу экзамена, поэтому вы можете быть уверены, что не пропустите отличные уроки и практику. Изучение терминов и сокращений, используемых в AutoCAD, может помочь вам повысить эффективность работы. Впрочем, знать всю подноготную аббревиатур и их значение вовсе не обязательно, если вы этого не хотите. На самом деле, многие учебные материалы предполагают, что вам нужно знать только определенные сокращения и их значение. Если у вас нет времени или желания изучать это, то просто занимайтесь тем, что приходит само собой и наиболее полезно для вас — рисуйте. Некоторые люди, изучая новую программу, будут часами практиковаться в вещах, которые они даже никогда не используют. В конечном итоге это становится пустой тратой времени, но, к сожалению, это довольно стандартная практика. Если вы сделаете это, ваши знания никогда не увеличатся, и AutoCAD никогда не станет для вас проще в использовании.

CAD полезен для архитекторов, инженеров и других специалистов. Если вы хотите изучить основные концепции программного обеспечения САПР, пройдите наш курс AutoCAD. Это обеспечит вам углубленное изучение программного обеспечения и гарантирует вам хорошее место в индустрии дизайна. Научитесь создавать и редактировать эскиз, использовать инструменты, формы, линии и пометки. Научитесь использовать ярлыки, инструменты рисования, токарные инструменты, измерительные инструменты и научиться эффективно перемещаться и использовать команды. Научитесь добавлять свойства AutoCAD, такие как толщина и сплошная заливка. Научитесь выбирать объект и использовать шаблон чертежа. AutoCAD — это не та программа, которую можно выучить за один день. Даже если вы знаете, что делаете, вы должны быть в состоянии понять основные принципы и термины программы, прежде чем использовать ее для чего-то полезного, например, для черчения и проектирования. Техническое письмо — это навык, который считается важным в карьере в сфере ИТ. Технические писатели отвечают за написание информации о компьютерных системах и других сложных устройствах. Они необходимы для эффективного документирования процесса проектирования и строительства. Как сделать свою карьеру на пути к писательскому успеху? С AutoCAD вы моделируете 3D-чертеж, а не только 2D, поэтому вы, скорее всего, изучите его, посетив библиотеку. А для тех, кто не знаком, скажем, с AutoCAD, это довольно сложные программы, включающие в себя множество инструментов для большинства задач, с которыми вам придется столкнуться. Вам понадобится немного времени, чтобы узнать, какие инструменты наиболее эффективны для ваших задач и какие команды вам нужно выполнить. С практикой и хорошей подготовкой вы сможете быстро освоить программное обеспечение. Как только вы освоите основы AutoCAD, такие как определение размеров и добавление текстовых полей, вы сможете начать переключаться между функциями, настраивать объекты и работать с различными единицами чертежа. Эти основные концепции очень помогут вам, когда вы научитесь выполнять всю свою дизайнерскую работу.

## <https://techplanet.today/post/autocad-12-gratis-para-descargar-install>

У AutoCAD есть лояльная база поклонников, и он используется для многих видов работ. Это особенно полезно для дизайнеров, инженеров, архитекторов и чертежников. Она была создана и разработана как программа для черчения, и многие ее функции специально предназначены для этого. AutoCAD позволяет редактировать, перемещать, вращать и отслеживать объекты в 3D-чертежах. С помощью программы вы можете делать 2D-разрезы, копии и управлять слоями. Программа также позволяет искать объекты и создавать фигуры. Более того, вы можете

раскрашивать, выравнивать и выполнять пакетную печать. **4. Я пользователь САПРсамоучка, и мне всегда было трудно им пользоваться. Не могли бы вы дать мне несколько советов, как научиться эффективно пользоваться AutoCAD? Какая программа САПР лучше всего подходит для обучения? Как мне этому научиться? 10. Я думаю, что узнал бы намного больше, если бы мне просто дали лист бумаги и карандаш, попросили нарисовать дизайн и сказали, что это для моей будущей работы. Как я могу узнать больше об AutoCAD, если у меня нет доступа к видео/DVD?** Мои познания в программном обеспечении ограничены. Я пробовал видео, но нашел это сложной задачей. Первый шаг — получить бесплатную пробную версию AutoCAD. Имейте в виду, что AutoCAD — это не обычная CAD-система; иногда его называют «Чертеж и дизайн» или «Чертеж и DMS». Это нравится не каждому дизайнеру; на самом деле, многие дизайнеры считают, что это слишком сложно для их клиентов. Узнайте, как использовать основные команды. AutoCAD — чрезвычайно сложный инструмент, поэтому недостаточно знать, как им пользоваться. Вы также должны быть знакомы с инструментами и способами их использования. Узнайте, как использовать функции инструмента и как изменить их при необходимости. Очень важно использовать правильный инструмент для правильной работы. Научитесь читать модель. Когда вы начинаете использовать такой инструмент, как AutoCAD, легко запутаться. Люди склонны читать диаграммы и рисунки так, как они читают текст, а не так, как они читают руководство по эксплуатации.Возможно, вы захотите сделать еще несколько шагов, чтобы научиться читать диаграмму или рисунок и распознавать то, что он вам показывает.

[https://cefcredit.com/wp-content/uploads/2022/12/Autodesk-AutoCAD-Keygen-PCWindows-64-Bits-20](https://cefcredit.com/wp-content/uploads/2022/12/Autodesk-AutoCAD-Keygen-PCWindows-64-Bits-2023.pdf) [23.pdf](https://cefcredit.com/wp-content/uploads/2022/12/Autodesk-AutoCAD-Keygen-PCWindows-64-Bits-2023.pdf)

<https://truheros.com/wp-content/uploads/2022/12/horflo.pdf> <https://homeboxy.info/autodesk-autocad-полная-версия-новый-2022/> <https://www.easyblogging.in/wp-content/uploads/2022/12/Autocad-TOP.pdf> <http://www.otomakassar.com/скачать-спдс-для-автокад-2014-verified/> <https://gastro-professional.rs/?p=30074> <https://leotextradinginc.com/wp-content/uploads/2022/12/alrbree.pdf> <https://bookuniversity.de/wp-content/uploads/2022/12/32-TOP.pdf> [https://xn--80aagyardii6h.xn--p1ai/autodesk-autocad-skachat-s-licenzionnym-kodom-s-kljuchom-produ](https://xn--80aagyardii6h.xn--p1ai/autodesk-autocad-skachat-s-licenzionnym-kodom-s-kljuchom-produkta-x64-2022/) [kta-x64-2022/](https://xn--80aagyardii6h.xn--p1ai/autodesk-autocad-skachat-s-licenzionnym-kodom-s-kljuchom-produkta-x64-2022/) <https://artworkbypablo.com/2022/12/16/autodesk-autocad-ключ-продукта-с-регистрационным-к/> <http://shaeasyaccounting.com/wp-content/uploads/2022/12/2022-REPACK.pdf> <http://tutmagazine.net/wp-content/uploads/2022/12/fylhenl.pdf> <https://vaveyan.com/autodesk-autocad-с-регистрационным-кодом-x32-64-2022/> <https://imotisofiaoblast.com/wp-content/uploads/2022/12/casyes.pdf> <http://atmecargo.com/?p=30752> <https://www.goldwimpern.de/wp-content/uploads/2022/12/3-BETTER.pdf> <https://xn--kgv-reisewitzerhhe-s3b.de/wp-content/uploads/2022/12/thyvyni.pdf> <https://www.daliladcarvalho.com/wp-content/uploads/2022/12/pacifirg.pdf> <http://www.4aquan.com/wp-content/uploads/2022/12/2007-UPD.pdf> <https://section8voice.com/wp-content/uploads/2022/12/2017-Extra-Quality.pdf>

Должен признаться, я начинал с других пакетов САПР (которые мне тоже нравились), но с каждым выпуском AutoCAD я находил более простой рабочий процесс «точки и линии», это лучший способ учиться и работать с программным обеспечением. Получить пробную версию и поэкспериментировать с ней — отличный способ научиться. Как только вы найдете тип

функции, который вам нравится, начните добавлять к нему функции и различные стили. (Обычно вы начинаете с добавления фона, а затем добавляете стили, имеющие отношение к вашему проекту.) Онлайн-учебники и видеоролики — отличный ресурс для изучения AutoCAD, но их может быть сложно понять или использовать, если вы новичок в этом программном обеспечении. Несмотря на то, что использование программного обеспечения может быть немного пугающим, вам не нужно быть техническим гением, чтобы использовать его. Многие новички находят его захватывающим и простым в использовании, и его можно очень быстро освоить с некоторыми базовыми инструкциями. Тем временем я изучаю AutoCAD, и я действительно рекомендую его как способ начать работу. Я слышал, что элементы управления довольно просты, и я довольно большой поклонник интерфейса. Мне было легче ориентироваться, чем в некоторых других редакторах, так как я привык к Win7/iPad для работы с САПР. Использование эмулятора с РІХІА кажется хорошим инструментом для обучения! AutoCAD — одна из самых популярных программ для разработки программного обеспечения на современном рынке, и легко понять, почему. Когда дело доходит до внесения больших изменений в документы и возможности использовать множество 3D-инструментов, вы можете обнаружить, что AutoCAD является одним из лучших. AutoCAD хорош в том, что он делает, и позволяет людям работать над проектами, которые они не могли сделать раньше. AutoCAD отличный выбор для людей, которые хотят создавать вещи в виде чертежей, инженерных планов, планов нефтяных резервуаров и многого другого. Программы Autodesk предназначены для технических специалистов. Пока дети учатся в школе, они, вероятно, не будут покупать AutoCAD или AutoCAD LT.И с детьми вы, вероятно, тоже не захотите часами обучать их этим программам.